## 玉川学園·玉川大学

 $\mathbf{e}\text{-}\mathbf{E}\text{duction}$  NewsLetter 2008 Vol.4

## Blackboard@Tamagawa 活用事例 教育学部教育学科教授 : 金井 茂夫 先生  $01$

スポーツ教育におけるイメージ創りとしての活用

 金井先生は、主として水泳指導法・健康観の多角的検討で精神と心の健康についてを 研究テーマに、スポーツ科学だけでなく幅広い研究をされています。コア科目群の体育 や生涯スポーツ演習をはじめ、専門教育の科目として、体育実技・体育科指導法・体育 史・体育原理を、そして高度な専門性を養う科目群においては、教育学演習Ⅱ等を担当 されています。教育学科では、時代の激しい変化や複雑さに対応できる柔軟性と高い問 題意識で課題を解決する能力を備え、社会に貢献できる人材育成に深く関わる優れた教 育者の養成を目指しています。今回は Blackboard@Tamagawa(以下 Bb)を動画を使 う事前学習教材として有効活用されている事例を紹介いただきます。

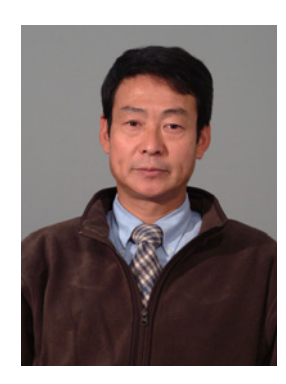

#### 教育はイメージ創り

スポーツ教育は空間的な拡がり、時間的なス ピードの速さなどからイメージ創りが出来ると 技術の習得も早くなり意欲の向上に繋がりま す。決められた授業時間の中では多くの種目は 1回(時間)しか取り扱えません。その点で 受講前のイメージ創りが特に大切となります。 Bb は教育効果を上げるツールとして積極的に 取り入れたいと考えています。

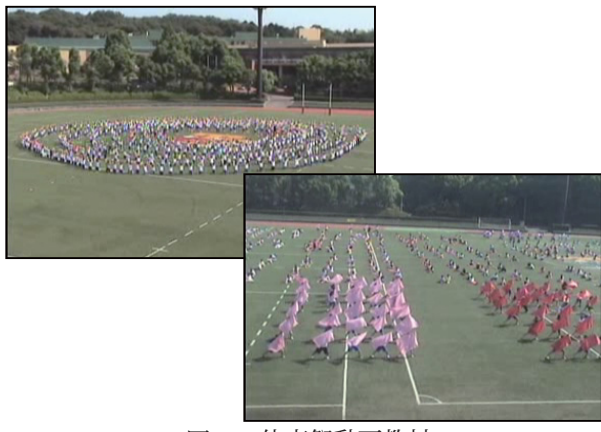

図1 体育祭動画教材

#### 体育Ⅱ (全学1年生対象 1 年生 1,933 名)

 この授業は体育祭のマスゲームを発表する為 の集中授業です。はじめは体育館で男女に分か れて個人の動きから練習します。ひとつひとつ の動きは、そんなに難しくはないのですが、音 楽にあわせての動きが分かりにくいのです。ま た、約1, 000名の集団の中で自分がどのよ うな位置にいて、どのような風に見えるのかが 全く分からないのです。その為、始めの頃は練 習意欲を失いかけてしまいます。また、グルー プ練習が終わりグラウンドに出て本番同様の練 習は併設学部との場所の競合や晴天時の陽射し による疲労を考えてなるべく短時間に練習を進 めたいと考えています。この時に前年度のビデ オや前回の練習を載せることで Bb は絶大な威 力が期待できます。グラウンドという大空間で 創られた絵模様の歪みや時間差が映像として確 認できるからです。自分がギャラリーからとて も美しく見えて演技終了後の盛大な拍手までイ

メージできれば満点です。

 もうひとつ、体育の授業は天候にも左右され ます。グラウンドの予定でも雨天時には場所の 変更は付き物です。そのような時にも Bb は効 果抜群です。各学部の男女あわせて2, 000 人が、その対象となりますので職員が出勤して からの掲示では間に合いません。朝の6時でも 担当の教員が自宅から Bb にアクセスしてアナ ウンスをすれば、学生の方もその時点で分かる わけですから本当に便利です。

#### 体育科指導法(教育学部選択科目 2 年生 78 名)

 この授業は小学校の教員を目指す学生の為の 科目です。小学校の体育授業では自分がその技 術を出来ることもよいですが、安全で効率的な 指導法の習得が大切なのです。その指導法の習 得にはやはりイメージが大切となります。水泳 の「飛び込み」は危険と怖さが付き纏い、特に 女子学生は怖がります。

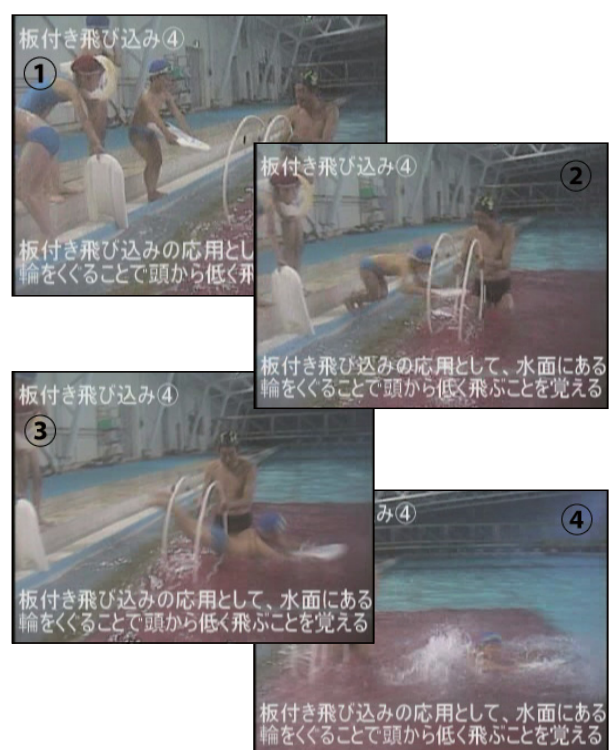

#### 図 2 水泳飛び込み動画教材

 安全で痛くなく且つ短時間で習得できる指導 法は事前に映像として見ていると、その技能習 得効果が上がります。また、お互いが指導し合 う演習よりも実際に低学年の児童が行っている 場面を見ていた方が教育現場のイメージがしや

e-Education NewsLetter 2008 Vol.4 <2>

すくなります。また、これですと欠席した学生 も見学した学生と殆ど同じ学習効果がありま す。

体育原理 (教育学部選択科目 2 年生 29 名) 体育Ⅰ (コア科目 1 年生 218 名)

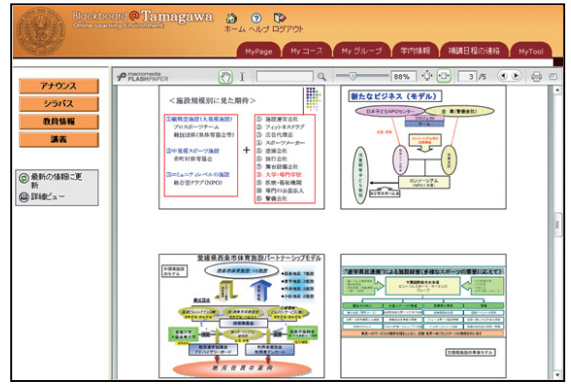

図3 スライド教材

 一般的にパワーポイントのスライドを授業後 の復習として見直すことも可能ですが、重要な ことは予習だと思うのです。授業前に Bb に掲 載することで学生は授業内容をスライドから事 前にイメージ化し、スライドを配布資料の状態 でプリントアウトして授業に臨むことです。こ のためには教員も講義前にスライドショーを作 成しておかなくてはなりません。この双方の行 為が授業内容と学習効果を高めることになりま す。レジュメやレポート課題も載せておけば印 刷の手間も省けて本当に便利なツールだと思い ます。

#### おわりに

 このように Bb は確かに便利なツールではあ りますが課題も多くあります。資料写真のスキ ャナーによる取り込みはまだしも映像化する となりますとわずか数秒の動画の作成でも PC の性能も含めてこれらを準備するために時間 と IT スキルが必要だということです。教員は 研究活動や講義内容の準備だけでも大変なので PC のマニュアル本などを読んでいる時間がな いのが実状です。本格的な e ラーニングの推進 にはメディア教育推進室や PC を得意とする学 生の活用などの教員を支援する組織の構築・充 実が不可欠と思います。

 eメール送信機能の有効活用 02

Bbコース内の e メール送信機能を利用して、授業関連の連絡が便利に行えます。

1. アナウンス内容をメールする

 アナウンス掲載時に、掲載内容を e メールに送信することができます。送信対象はコース登録者 全員となります。アナウンスの即時性、確実性を高めたい時に有効です。

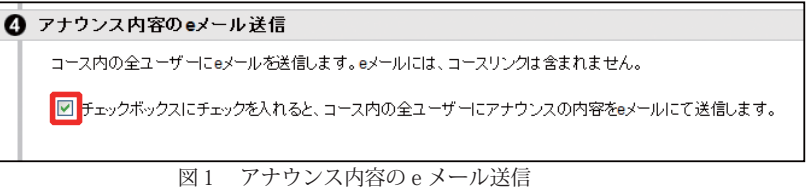

### 2. 送信のためのメーリングリストとしての使用 (一括、 単一)

 授業単位での受講者一括、または特定の学生に対して Bb からのメール送信が可能となります。 授業単位の簡易メーリングリストとして活用できます。コントロールパネルのコースツールエリア 「e メールの送信」よりご利用ください。

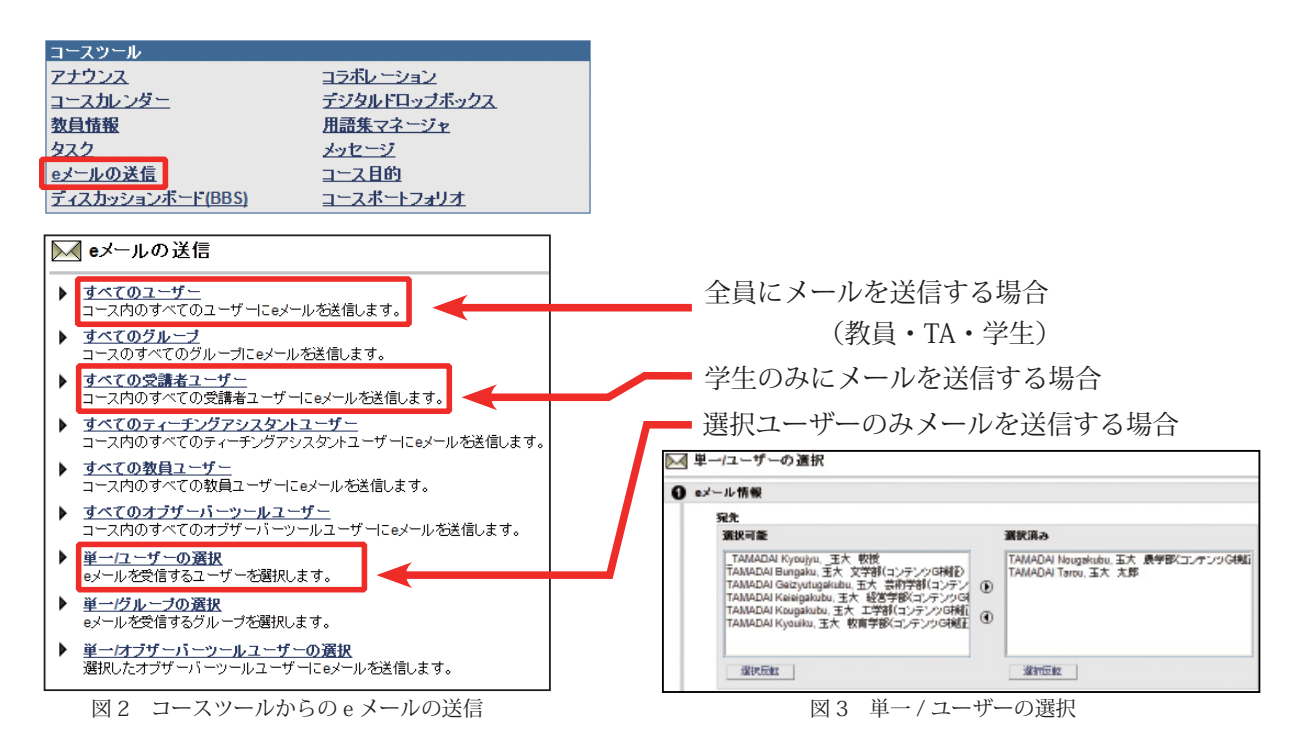

 一括送信の場合でも受信者には他のアドレスが表示されない Bcc にて送信されます。受信メール に対しての返信はできませんので、「連絡」ツールとしての色合いの濃い機能となっています。B bにはメールの受信機能は搭載されておりませんので、受信はメールソフトをご利用ください。

**◆**玉川大学発行のアドレスに送信されます。

- **◆Bbのeメール送信は文字の装飾(色・下線・太字など)を利用することはできません。**
- **◆**詳しくは Web マニュアルをご参照ください。

http://wm.tamagawa.ac.jp/manual/Bb/instructor/instructor\_ja\_JP/chapter02/02-20.htm

# 教職員メールサーバの暗号化対応について

 教職員メールサーバにおきましてメール送受信の通 信が SSL暗号化に対応いたしました。これにより、ユー ザ認証を含むメールサーバとの通信の盗聴をより確実 に防ぐことが出来るようになります。(メール送信に おいてメールの内容が暗号化されて受信者に届くとい うことではありません。)

 この機能は、お使いのメールソフトが SSL 暗号化 およびメール送信時のユーザ認証機能に対応している 場合にのみ使用できます。

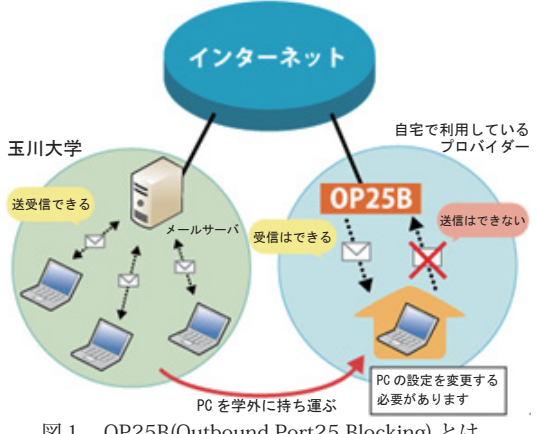

◆学外でのメールの送信について

03

図 1 OP25B(Outbound Port25 Blocking) とは

自宅や外出先など(学外)からメールを送信する際には、「OP25B(Outbound Port25 Blocking) - 迷惑メールの送信手段である SMTP に制限をすることで迷惑メールの送信を抑制する仕組み-」 に対応する設定が必要となります。

「学外からメールが送信できなくなる。」などの症状が発生する場合には、メールソフトの設定を 再度ご確認くださいますようお願いいたします。

◆各種メールソフト設定方法

 Bb(http://bb.tamagawa.ac.jp) にアクセスし、「IT サポートデスク」のタブをクリックしてくださ い。「メールソフトの設定」から、各種メールソフトの設定方法をご確認いただけます。

ご不明な点などございましたら、IT サポートデスク(内線 8687)までお問い合わせください。

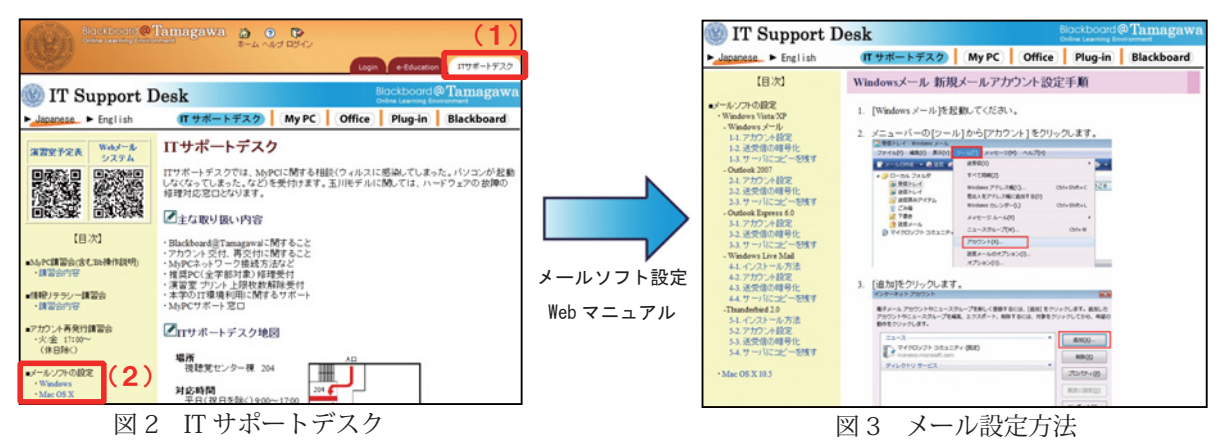

編集後記

 今回は、「動画教材を使ったイメージ作り」の活用事例、 Bb コース登録者へ一括で連絡ができる「e メール送信」機 | 能のご紹介、教職員メールサーバの暗号化対応について、お **Ⅰ 知らせいたしました。Bb の動画活用について興味がござい** ましたら、ぜひご相談ください。

また、平成21年度のMyPC推奨モデルが Panasonic **Ⅰ Let's Note W8に決定いたしました。詳細につきましては、** どうぞお問い合わせください。

玉川大学 e エデュケーションセンター メディア教育推進室 東京都町田市玉川学園 6-1-1 Tel:042-739-8820 Fax:042-739-8825 e メール:bbhelp@tamagawa.ac.jp e-Education NewsLetter 2008 Vol.4 2009 年 1 月発行